# APA Style: Beginner"s Guide

American Psychological Association Style, 6<sup>th</sup> Edition (2009)

APA (American Psychological Association) Style is a documentation style used for writing papers and citing sources. It is frequently used in the behavioral and social sciences.

The following information is a simplified guide to APA style. It is based on the *Sixth Edition* of the **Publication Manual of the American Psychological Association**, **6 th ed.**, published in 2009.

For additional resources on APA style, see the *How to Write a Research Paper* section of the PCC library home page [\(http://www.pima.edu/library/\)](http://www.pima.edu/library/).

# Part A Create In-Text or Parenthetical Citations

In-text citations (or parenthetical citations) point your reader to specific entries on the References page. These are located throughout the body of your paper, and are used whenever you quote, paraphrase, or summarize information from a source listed on your References page. The in-text citation is generally located at the end of the sentence, or as close as possible to the text in which you quote, paraphrase, or summarize information from a source.

In-text citations include:

- **Last name(s) of the author(s)** see the examples below for how to handle multiple authors.
- Year of publication this comes after the author(s).
- Page ranges if quoting or paraphrasing a passage.

You can cite references either within the text, or at the end of a sentence using parentheses:

- Author name as part of narrative: Smith and Jones dispute the Committee's conclusion (2004). Citation within parentheses: Some researchers strongly dispute the Committee's
- conclusion (Smith & Jones, 2004)

**Source cited within an article** Clark's study (as found in Smith & Jones, 2004), indicates that… (In this situation, your References page will contain the article by Smith & Jones. Clark is merely credited in the text of your paper.)

## *Examples:*

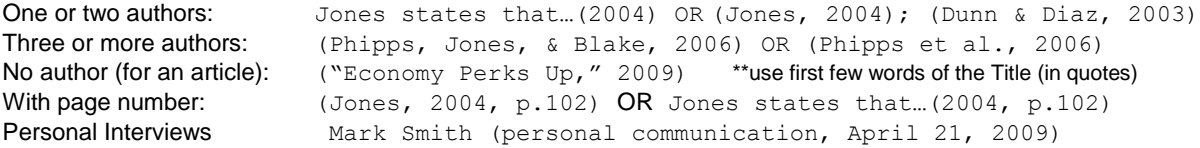

# Part B Formatting a References Page

The *References* or *Works Cited* page is an alphabetical list of all the sources you cite in your paper, using the formats described below. Every source you want to use in your paper must be listed on the references page.

Here are some basic rules to follow when making your References page:

- The References page should be placed at the **end of your paper**.
- The References page should begin on a **new page**.
- The References page should be **double spaced** and the second line of each entry should be a **hanging indent** (see example on right). To get this in MS Word:
	- o Select all text, and then right-click it.

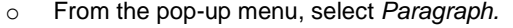

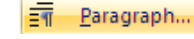

- o To **double-space** the text, under Spacing, Line Spacing, select *Double*. o To add a **hanging indent**, under Indentation, Special, select *Hanging.*
- This indents the lower lines of each entry 0.5" from the left.
- **Alphabetize** each entry/reference on your References page by author"s last name, or if the author"s name is not given, by the title of the first work.

#### Example:

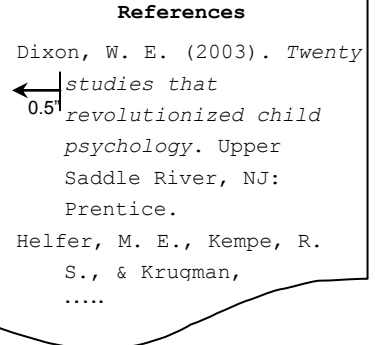

## TABLE OF CONTENTS

A.Create In-Text Citations …………….1 B.Formatting a References Page….....1 C.Create Individual References for Your Sources ..……………….……...2

You MUST cite a source whenever you quote from it, paraphrase it, or discuss it. **If you don't** cite the source, then it's **plagiarism**.

# Part C Create Individual References for Your Sources

This section briefly explains how to cite the most commonly used resources as part of an APA References page. For more information, contact a PCC Librarian, or find the *Publication manual of the American Psychological Association* **(6th ed.) at your PCC campus library***.*

### **General rules**

- If your source lacks one of the ingredients in the recipe, you can **ignore that ingredient** and continue. For instance, if your book doesn"t list an *author*, you can skip it and go on to the *title.*
- Pay close attention to capitalization and *italicized* text*:*
	- o **Book titles** Capitalize first word of title and subtitle that comes after a colon. Capitalize proper nouns. *Italicize* entire title.
		- Example: *Making learning whole: How seven principles of teaching can transform education*
	- o **Article titles** capitalize first word of title and subtitle only. No italics. No quotation marks. No underlining.
		- Example: Appraising, researching and
	- conceptualizing criminal thinking: A personal view o **Journal titles** – capitalize and *italicize* all words of the title.
		- Example: *Journal of Psychology*
- For correct information, such as the book title, place of publication, and publisher, consult the **title page of the book** (not the book's cover). The copyright date is found on the next page, next to the © symbol, for example, © 2009

## <span id="page-1-0"></span>**1. FORMATTING FOR AUTHOR NAMES**

When listing the author(s) of a source, a number of general rules should be followed **across all publication formats.**  List an author"s last name and use initials for the first and middle names. Include a space between the first and middle initial.

Refer to the adjacent examples for different author conditions.

**Section Contents**

```
1. FORMATTING FOR AUTHOR 
  NAMES........................................ 2
2.BOOKS........................................ 2
3.ARTICLE OR CHAPTER IN A 
  BOOK (Encyclopedias, 
  Dictionaries, and Anthologies)..... 3
4.ARTICLE IN A JOURNAL, 
  MAGAZINE, OR NEWSPAPER... 3
5. WEB SITES................................. 4
6. OTHER SITUATIONS ................. 4
 HINT: Many library databases have 
 citation tools that automatically 
 generate citations that you can copy 
 and paste into your paper.
```
One Author **Lopez**, M. T. Two Authors **Lopez, M. T., & Fox, J.** Three to Six Authors Lopez, M. T., Fox, J., & Moran, A. Six or More Authors Harris, M., Karper, E., Stacks, G., Hoffman, D., DeNiro, R., Cruz, P., et al.("et al." means "and others.") Organization as Author Pima Community College. No Author  $\leq$   $\leq$   $\$ 

# <span id="page-1-1"></span>**2. BOOKS**

## **PRINTED BOOKS**

Author(s). (Year of publication). *Title of book: Subtitle of book*. Place of publication: Publisher.

## **ELECTRONIC BOOKS (E-BOOKS)**

Author(s). (Year of publication). *Title of book: Subtitle of book*. Retrieved from <insert *URL for e-Book*>

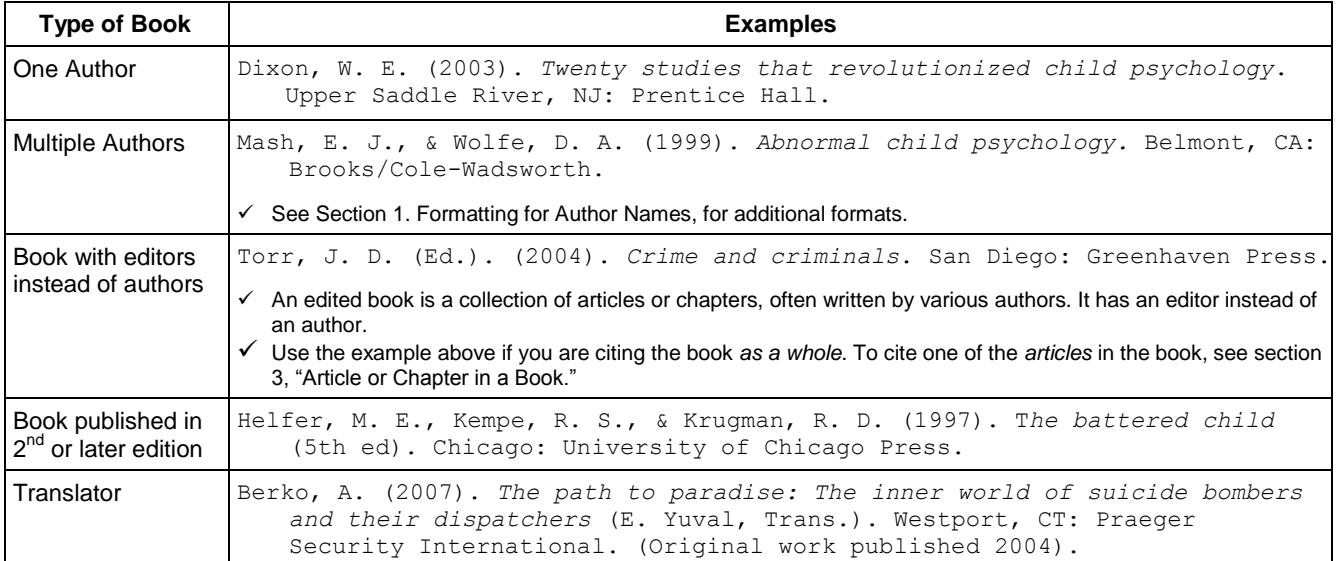

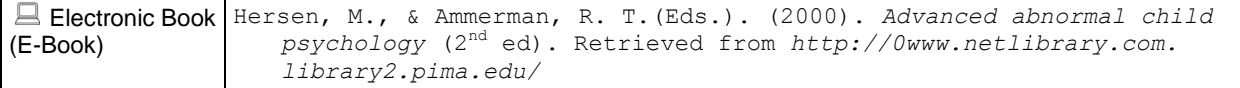

## <span id="page-2-0"></span>**3. ARTICLE OR CHAPTER IN A BOOK (Encyclopedias, Dictionaries, and Anthologies)**

## **PRINT ARTICLE OR CHAPTER IN A BOOK OR ANTHOLOGY:**

Author(s). (Year of publication). Title of article/chapter. In Editors (Eds.), *Title of book* (pp. <insert page range>). Location: Publisher.

### **ELECTRONIC ARTICLE OR CHAPTER IN A BOOK (found in library databases):**

Author(s). (Year of publication). Title of article/chapter. In *Title of book* (chapter or section number). Retrieved from <insert URL of database>

### **PRINT MULTI-VOLUME BOOKS (e.g. encyclopedias):**

Author(s). (Year of publication). Title of article. In *Title of book/encyclopedia* (volume, pp. <insert page range>). Location: Publisher.

#### **ELECTRONIC MULTI-VOLUME BOOKS (e.g. encyclopedias):**

Author(s). (Year of publication). Title of article. In Editor (Ed.), *Title of book/encyclopedia* (volume, pp. <insert page range>). Retrieved from <insert URL of database>

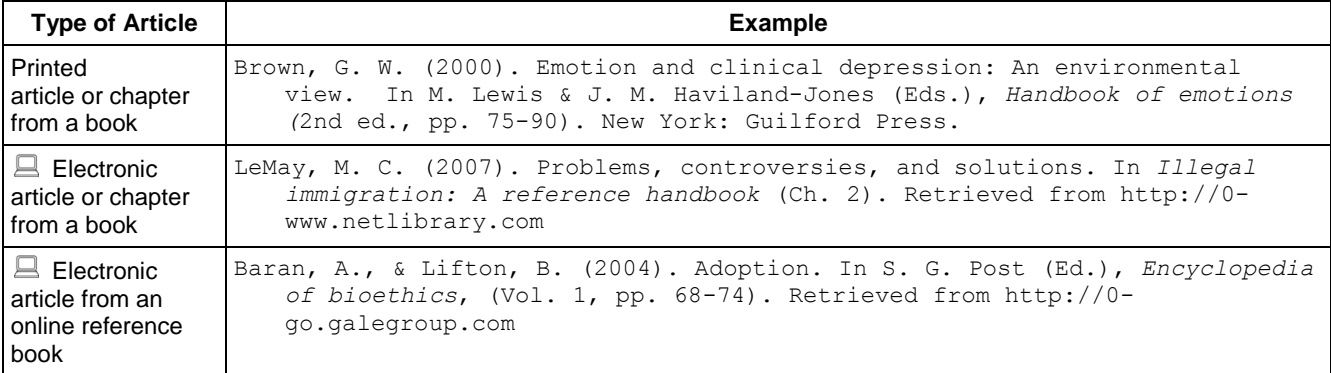

## <span id="page-2-1"></span>**4. ARTICLE IN A JOURNAL, MAGAZINE, OR NEWSPAPER**

## **ELECTRONIC ARTICLES (found in library databases):**

Author(s). (Year, Month Day if available). Title of article. *Title of Publication*, *volume number(issue number)*, pp. <insert page range>. doi:0000000/000000000000

- Author(s). (Year, Month Day if available). Title of article. *Title of Publication*, *volume number*(issue number), pp. <insert page range>. Retrieved from <insert URL of journal homepage>
- $\checkmark$  The "doi" is a Digital Object Identifier assigned to online articles. This is usually listed in the database record for the article.

 $\checkmark$  If your article does not have a "doi", provide the URL of the journal homepage (see second example above). You may need to search on the journal title in google or another search engine to find the URL.

#### **PRINTED ARTICLES:**

If you have a source in printed format, use the following basic format:

Author(s). (Year). Title of article. *Title of Periodical*, *Volume number*(issue number if available)*,* <insert page range>.

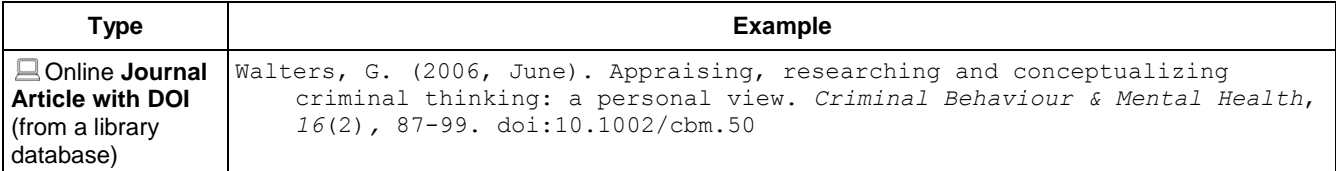

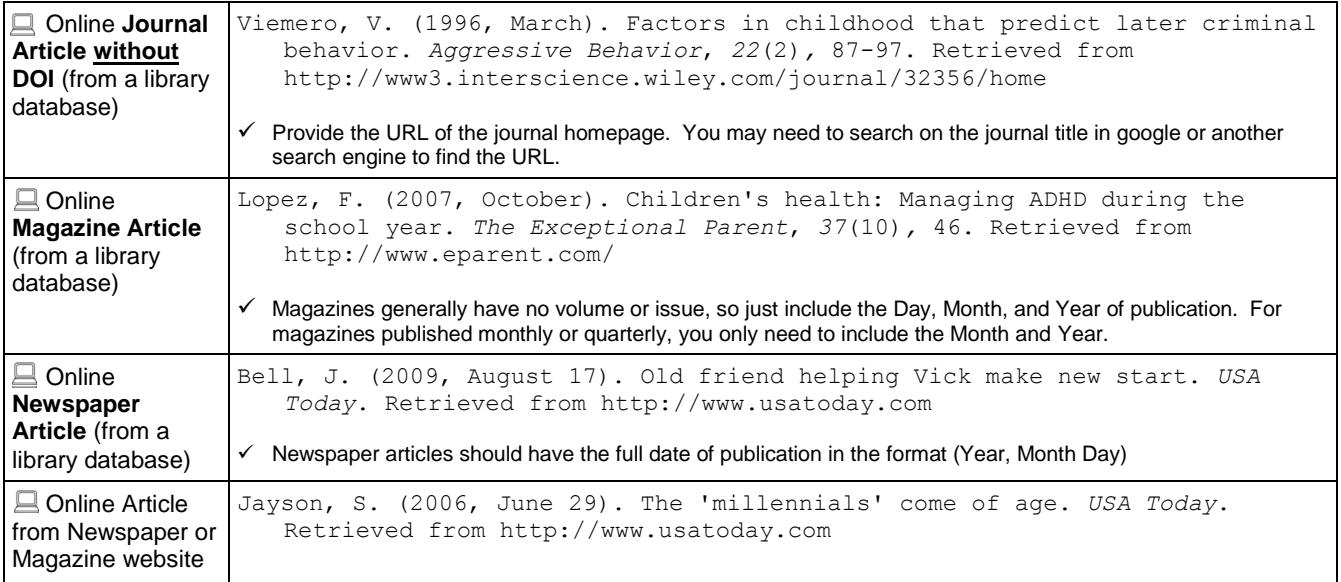

# <span id="page-3-0"></span>**5. WEB SITES**

## **WEB SITES:**

Author(s). (Year, Month Day). *Title of web page*. Retrieved from <insert web URL>

If there is no date, write  $n.d.$  If there is no author, begin with the Title of the web page and follow with the date. If a URL must be divided between two lines, break it only after a slash. Do not add a hyphen.

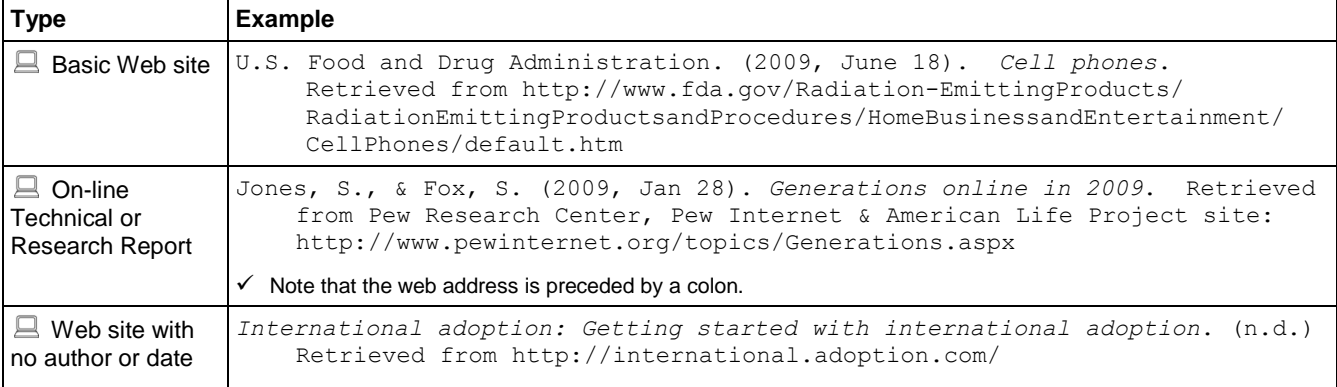

# <span id="page-3-1"></span>**6. OTHER SITUATIONS**

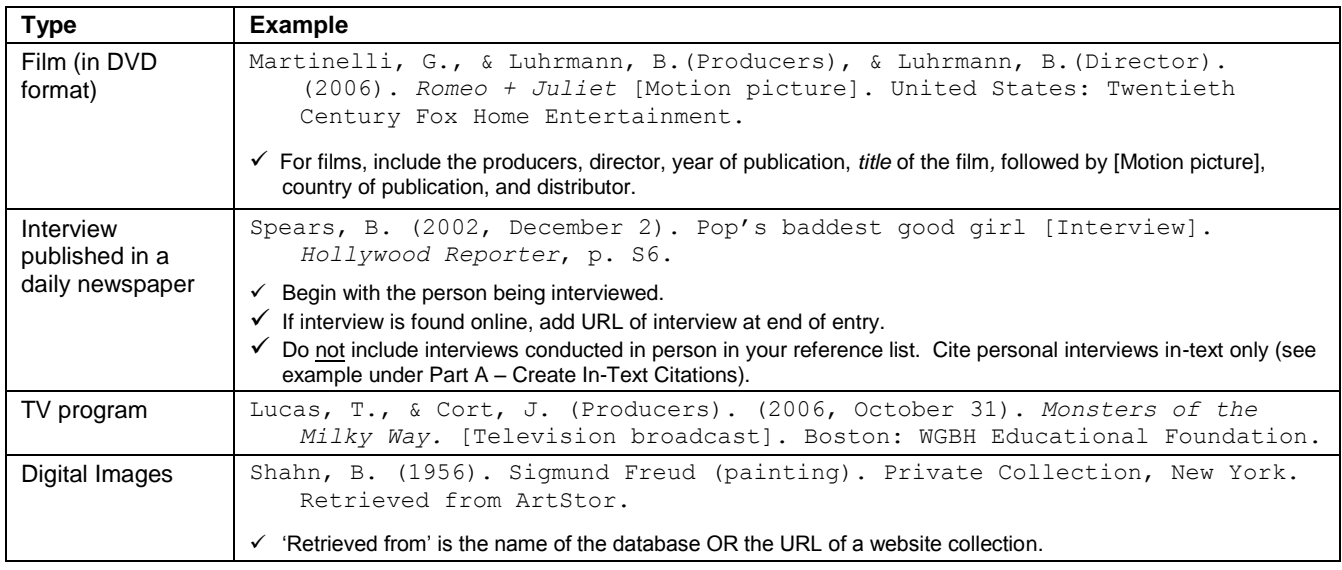